*task-force per l'Autorità Ambientale - Regione del Veneto -*

## **TABULAZIONE INDICATORI AMBIENTALI MISURA 2.5: SVILUPPO DELLA SOCIETA' DELL'INFORMAZIONE**

### **Azione b**

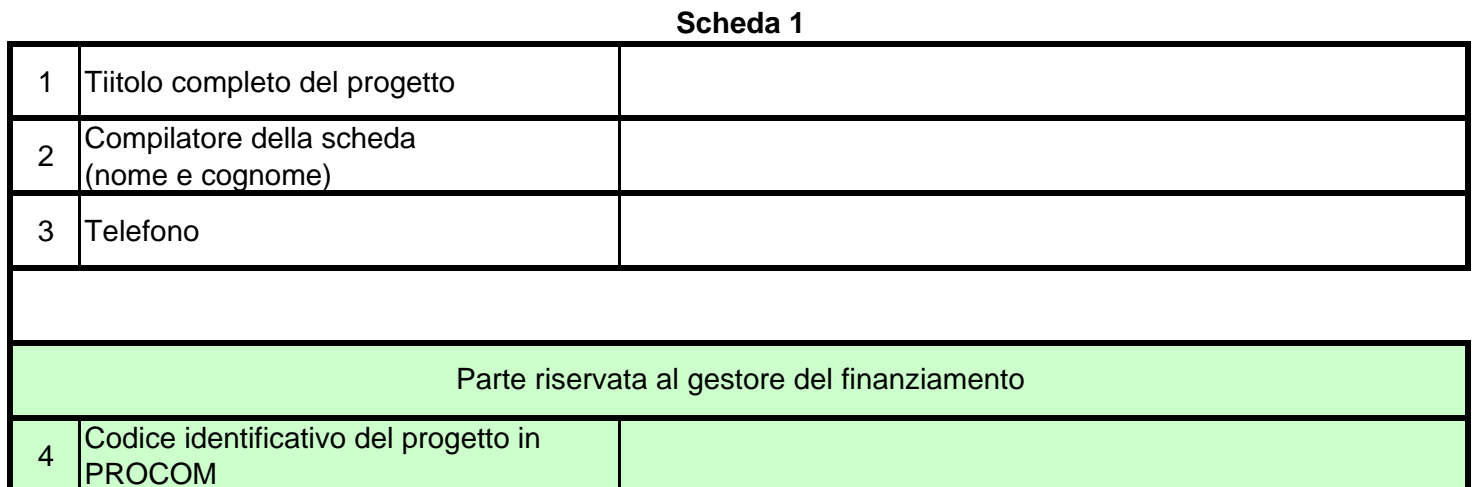

La compilazione prosegue al foglio successivo

**205B01**

#### **MISURA 2.5: SVILUPPO DELLA SOCIETA' DELL'INFORMAZIONE**

cod.a:

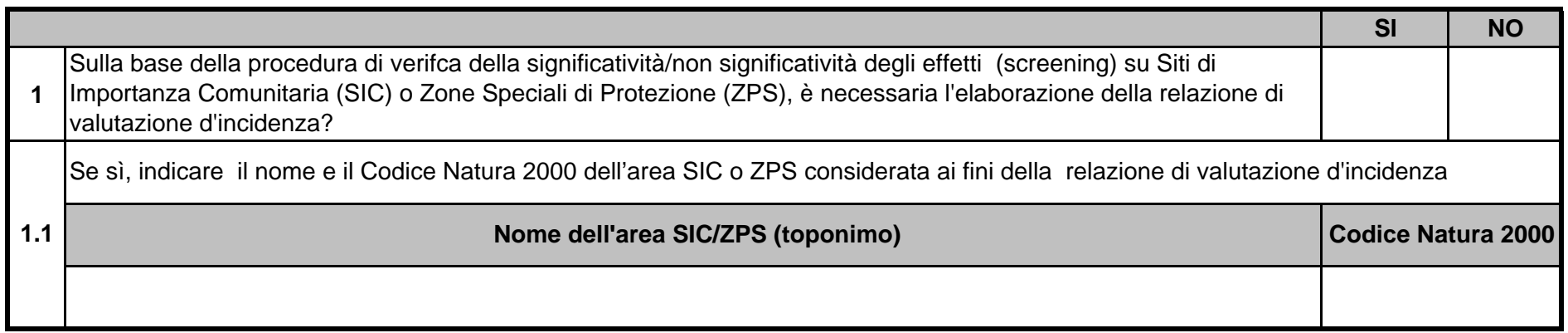

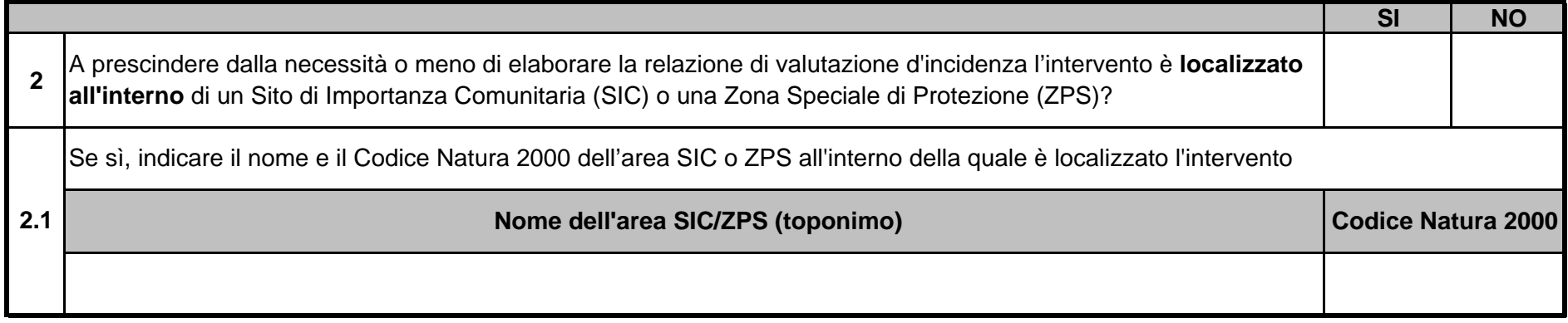

La compilazione prosegue al foglio successivo

#### **MISURA 2.5: SVILUPPO DELLA SOCIETA' DELL'INFORMAZIONE**

cod.a:

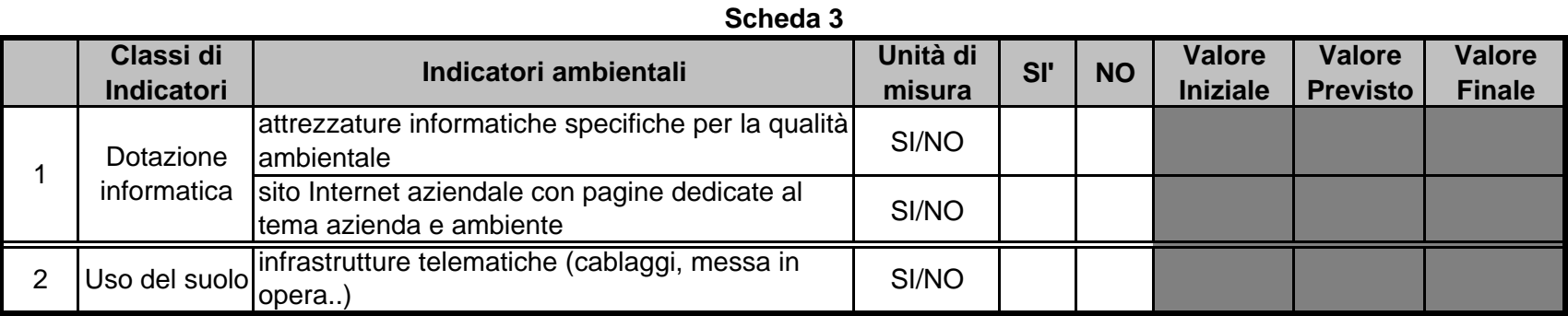

La compilazione prosegue al foglio successivo

## **TABULAZIONE INDICATORI DI REALIZZAZIONE FISICA E RISULTATO**

#### **MISURA 2.5: SVILUPPO DELLA SOCIETA' DELL'INFORMAZIONE**

**Scheda 4**

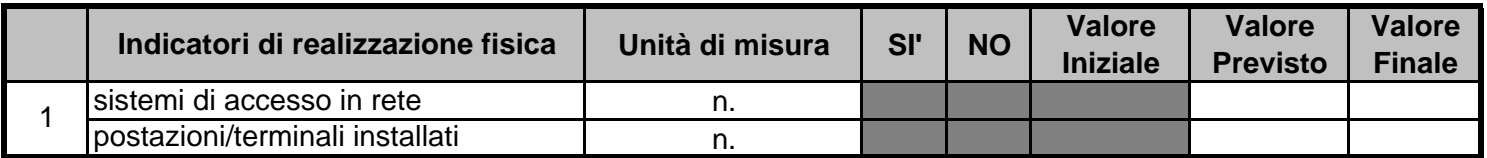

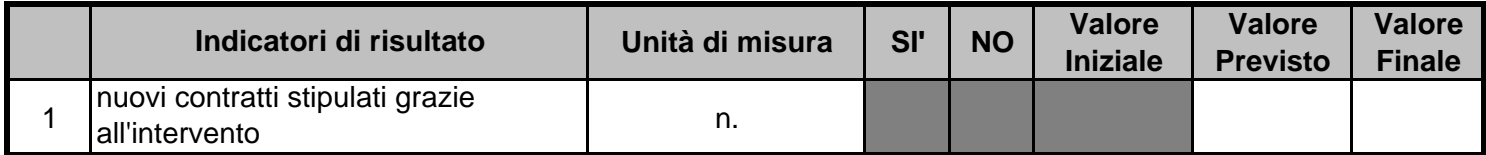

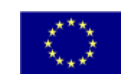

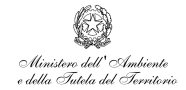

## **GUIDA ALLA COMPILAZIONE DELLE SCHEDE DI MONITORAGGIO**

# **MISURA 2.5 SVILUPPO DELLA SOCIETÀ DELL'INFORMAZIONE AZIONE b**

#### **Premessa**

La presente quida è divisa in cinque sezioni:

- 1. Introduzione
- 2. Scheda Anagrafica
- 3. Scheda 2
- 4. Scheda 3
- 5. Scheda 4

Nell'introduzione vengono presentate le schede, viene spiegato come devono essere compilate, quando devono essere restituite, a chi devono essere restituite e con quali modalità.

Le altre sezioni riportano, per ciascuna voce, una spiegazione della struttura della scheda, delle informazioni richieste e delle modalità con cui possono essere reperite (**note alla compilazione**). Per facilitare la lettura della guida si è adottata la stessa struttura delle schede, con accanto all'indicatore la relativa spiegazione scritta in corsivo.

#### **1. Introduzione**

#### **1.1. Cosa sono le schede di monitoraggio**

L'Autorità Ambientale e il valutatore indipendente, in adempimento a quanto disposto dal DocUP Ob.2 del Veneto 2000-2006 e dal Complemento di Programmazione del Veneto Ob.2 2000-2006, hanno elaborato un insieme di schede di monitoraggio per raccogliere le informazioni relative ai progetti finanziati necessarie ad adempiere gli obblighi comunitari in materia di monitoraggio degli interventi.

E' stata elaborata una scheda per ogni Misura e, laddove previsto, per ogni azione del DocUP Ob. 2 del Veneto.

Si ricorda che si tratta di un atto obbligatorio e che è nell'interesse del beneficiario stesso la corretta e completa compilazione della modulistica.

#### **1.2. Dove si trovano le schede di monitoraggio**

Sarà cura delle Strutture regionali Responsabili delle Misure del DOCUP Ob. 2 trasmettere agli interessati le schede di monitoraggio da compilare.

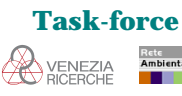

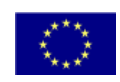

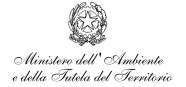

In alcuni casi le schede di monitoraggio possono trovarsi allegate ai bandi di gara per l'assegnazione dei contributi.

In ogni caso le schede sono disponibili in formato elettronico e possono essere scaricate dal sito internet della Regione del Veneto alla pagina dell'Autorità Ambientale (http://www.regione.veneto.it/autoritàambientale).

**Si raccomanda la compilazione delle schede in formato elettronico (excel)** che potranno essere inviate via e-mail alla Struttura regionale Responsabile della Misura in oggetto.

#### **1.3. La compilazione delle schede**

#### **Da chi devono essere compilate**

Le schede di monitoraggio devono essere compilate da tutti i soggetti assegnatari dei contributi comunitari erogati nell'ambito delle misure del DocUP Obiettivo 2 della Regione del Veneto.

Ciascun soggetto dovrà compilare il modulo relativo alla misura/azione ai sensi della quale ha richiesto e ottenuto il finanziamento comunitario.

Nei casi in cui le schede siano state allegate ai bandi di gara, dovranno essere compilate da tutti i soggetti che presentano domanda di contributo e consegnate unitamente alla restante documentazione.

#### **Quando si compilano**

Le schede di monitoraggio prevedono la compilazione in due momenti:

• prima fase:

la scheda dovrà essere compilata nella sua totalità, ad eccezione della colonna Valore Finale.

**Attenzione! La scheda compilata dovrà pervenire alla Struttura regionale Responsabile della Misura prima della liquidazione della prima quota di contributo (quando è prevista l'erogazione del contributo in più fasi) o secondo le modalità definite dalla Struttura regionale stessa negli altri casi.** 

**Si ricorda che copia della scheda compilata dovrà essere trattenuta per la seconda fase della compilazione.**

• seconda fase:

la scheda dovrà essere compilata nella colonna Valore Finale nel momento in cui l'intervento oggetto di contributo sarà completato.

**Attenzione! La scheda compilata dovrà pervenire alla Struttura regionale Responsabile della Misura prima della liquidazione del saldo finale del contributo.**

#### **Come si compilano**

• Vanno compilate solamente le caselle degli indicatori **pertinenti all'intervento finanziato e alle attività ad esso direttamente connesse.** In ogni caso, le parti evidenziate in grigio nelle schede non devono essere compilate (nella compilazione Excel le caselle risultano bloccate).

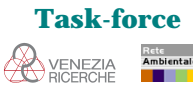

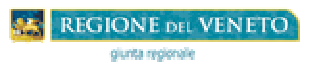

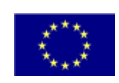

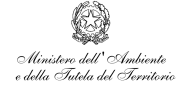

Laddove un indicatore **non** sia pertinente all'intervento finanziato, le caselle devono essere barrate in modo chiaro e non va indicato alcun valore (nemmeno zero).

Se il valore di un indicatore pertinente all'intervento finanziato è pari a zero, deve essere indicato il valore 0 (zero).

Nel caso di indicatori con associata una unità di misura, il dato deve essere espresso nell'unità di misura indicata.

Nel caso di indicatori a risposta SI/NO, deve essere apposta una X sulla casella corrispondente alla risposta che si vuole dare.

- **Tutte le voci sono da considerarsi relative esclusivamente all'intervento finanziato e alle attività ad esso direttamente connesse**.
- Il Valore Iniziale deve riferirsi allo stato fisico prima della realizzazione dell'intervento; il Valore Previsto deve riferirsi allo stato fisico dell'intervento così come da progetto esecutivo; il Valore Finale deve riferirsi allo stato fisico dopo la realizzazione dell'intervento.

Per gli indicatori con risposta SI/NO deve essere fatto riferimento al progetto esecutivo approvato ai fini del contributo.

Tali indicazioni sono valide anche nel caso di contributi per interventi già realizzati o in corso di realizzazione al momento della compilazione della scheda.

#### **A chi devono essere consegnate**

Le schede di monitoraggio devono **in ogni caso** essere consegnate alla Struttura regionale Responsabile della Misura del DocUP Ob. 2 ai sensi della quale si è richiesto e ottenuto il contributo comunitario.

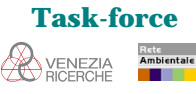

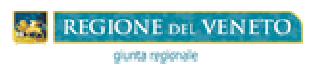

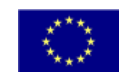

#### **2. Scheda anagrafica**

Questa scheda è finalizzata alla raccolta dei dati identificativi dell'impresa/ente e del progetto per cui si è richiesto il contributo. La prima parte deve essere compilata dal soggetto che ha richiesto il contributo, mentre la seconda, colorata di verde chiaro, dovrà essere compilata dalla Struttura Regionale Responsabile di Misura.

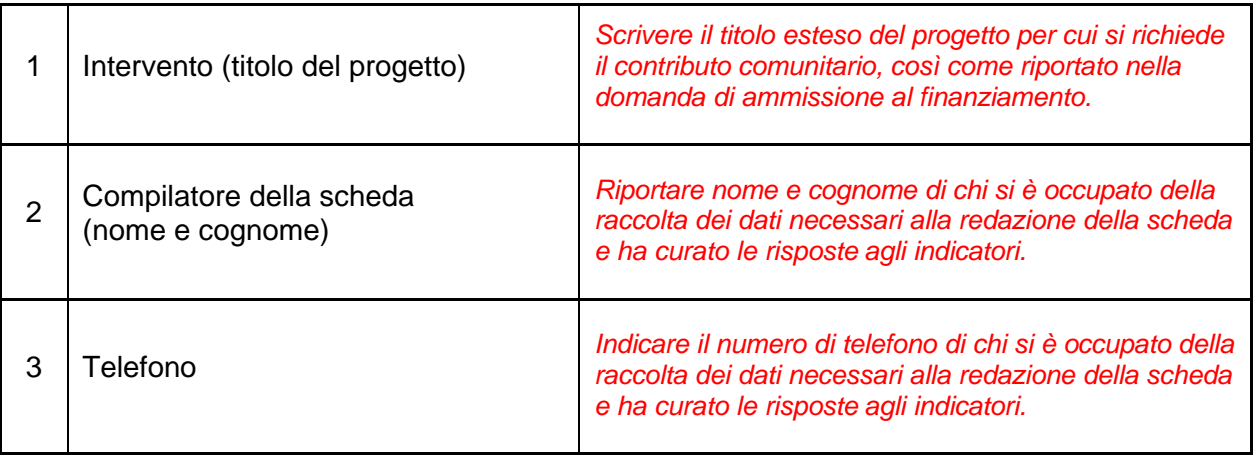

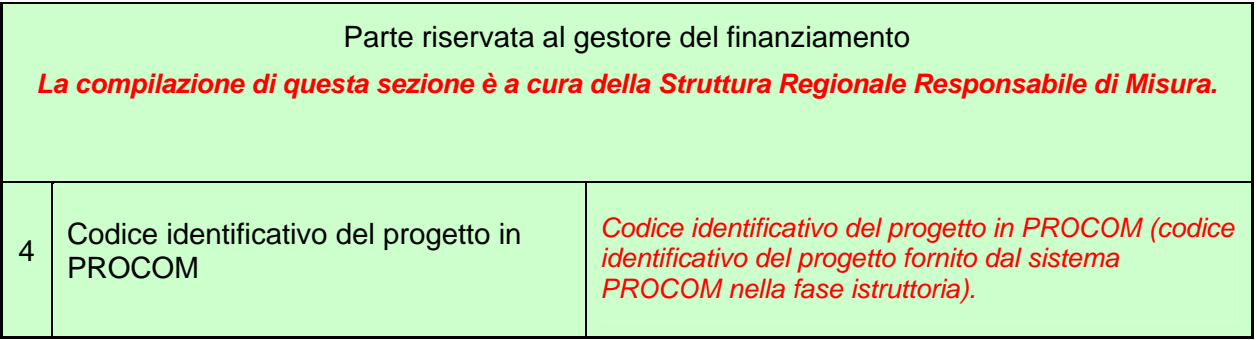

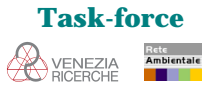

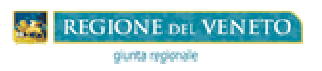

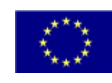

#### **3. Scheda 2**

Questa seconda scheda ha il fine di raccogliere informazioni circa la procedura per la valutazione d'incidenza, la Valutazione d'Impatto Ambientale (se necessaria), lo studio di fattibilità ambientale per le opere pubbliche, ed eventuali altre informazioni specifiche.

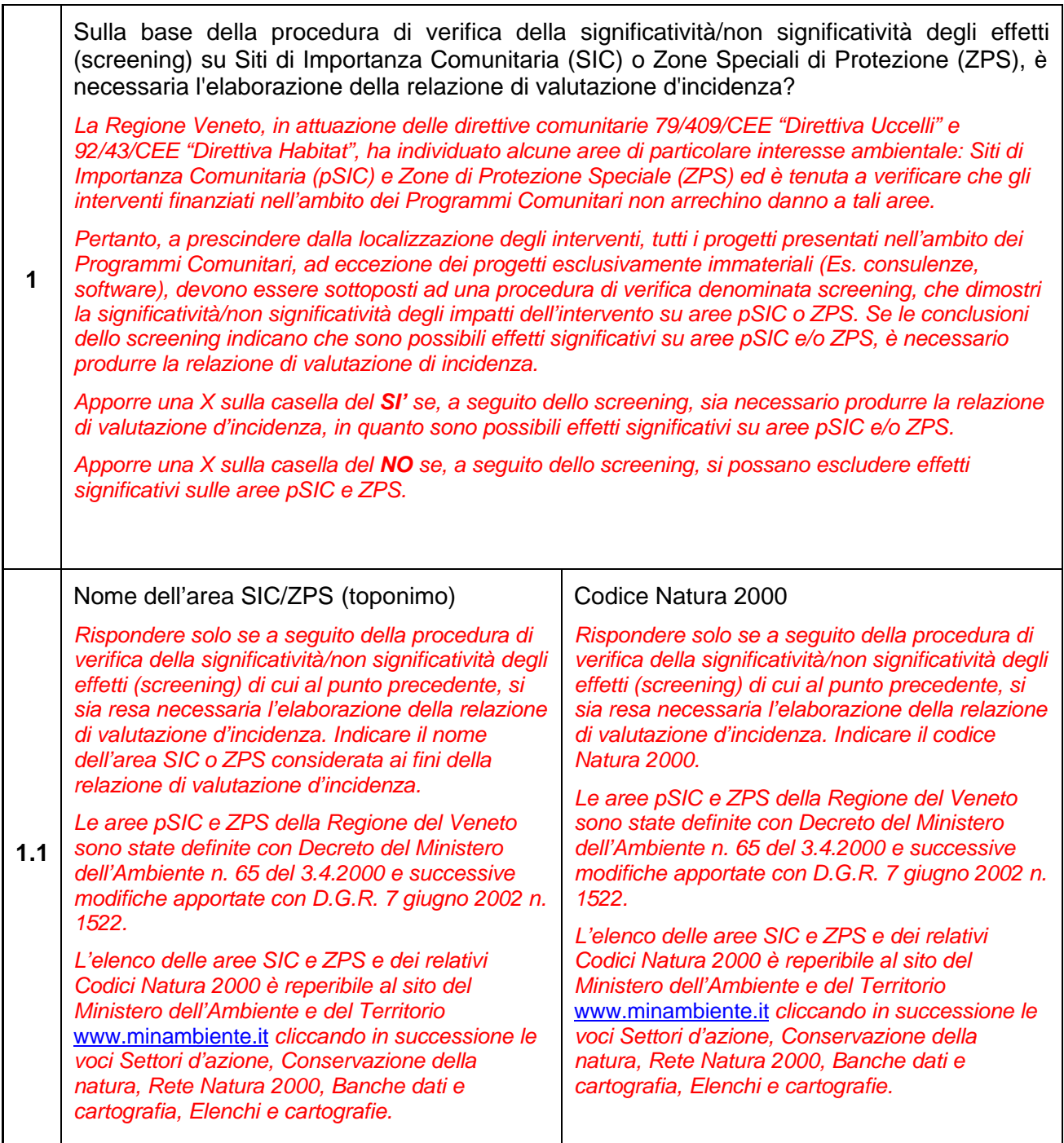

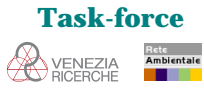

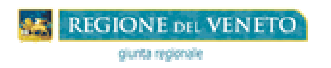

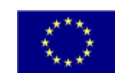

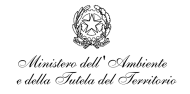

**2** A prescindere dalla necessità o meno di elaborare la relazione di valutazione d'incidenza l'intervento è localizzato all'interno di un Sito di Importanza Comunitaria (SIC) o una Zona Speciale di Protezione (ZPS)? *Indipendentemente dalla necessità o meno di elaborare la relazione di valutazione d'incidenza, apporre una X sulla casella del SI' se il progetto ricade all'interno dei confini di un Sito di Importanza Comunitaria (pSIC) o una Zona Speciale di Protezione (ZPS); altrimenti apporre una X sulla casella del NO.* **2.1** Se sì, indicare il nome e il Codice Natura 2000 dell'area all'interno della quale è localizzato l'intervento *Indicare il nome dell'area pSIC o ZPS all'interno della quale è localizzato l'intervento e il relativo Codice Natura 2000. Le aree pSIC e ZPS della Regione del Veneto sono state definite con Decreto del Ministero dell'Ambiente n. 65 del 3.4.2000 e successive modifiche apportate con D.G.R. 7 giugno 2002 n. 1522. L'elenco delle aree pSIC e ZPS e dei relativi Codici Natura 2000 è reperibile al sito del Ministero dell'Ambiente e del Territorio www.minambiente.it cliccando in successione le voci Settori d'azione, Conservazione della natura, Rete Natura 2000, Banche dati e cartografia, Elenchi e cartografie.*

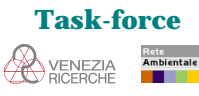

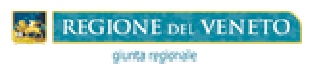

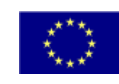

#### **4. Scheda 3**

Questa scheda riguarda gli indicatori ambientali. Essa è organizzata secondo classi di indicatori, ciascuna delle quali prevede un insieme di indicatori ambientali e l'unità di misura in cui esprimere i dati richiesti.

Le colonne a destra rappresentano l'area che deve essere compilata (vedi schema sottostante). Dovranno essere compilate solo le caselle bianche, mentre quelle colorate di grigio scuro, che risultano bloccate nel formato excel, ovvero non scrivibili con il supporto elettronico, non dovranno essere compilate.

 E' prevista una risposta di tipo SI/NO. Il compilatore dovrà apporre una X sulla casella corrispondente alla colonna prescelta.

Il seguente schema mostra l'area della scheda da compilare.

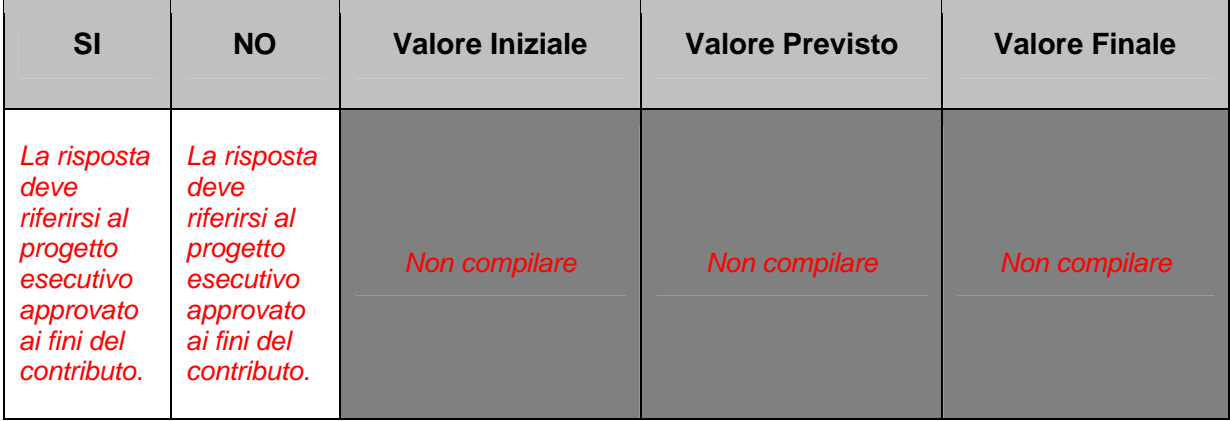

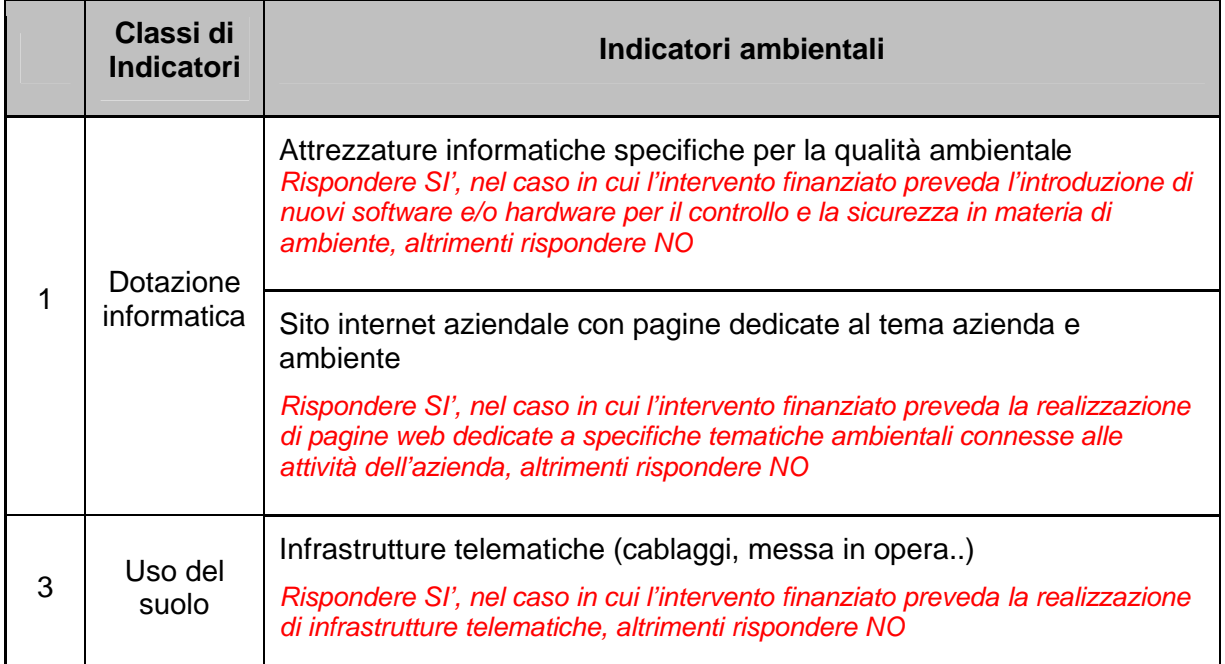

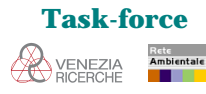

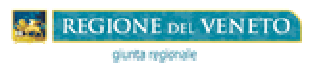

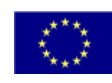

#### **5. Scheda 4**

Questa scheda riguarda gli indicatori di realizzazione fisica e di risultato previsti dal Complemento di Programmazione Obiettivo 2 del Veneto 2000-2006. Essa è organizzata secondo classi di indicatori, ciascuna delle quali prevede un insieme di indicatori specifici e l'unità di misura in cui esprimere i dati richiesti.

Le colonne a destra rappresentano l'area che deve essere compilata (vedi schema sottostante). Dovranno essere compilate solo le caselle bianche, mentre quelle colorate di grigio scuro, che risultano bloccate nel formato excel, ovvero non scrivibili con il supporto elettronico, non dovranno essere compilate.

Il compilatore deve esprimere il dato nell'unità di misura indicata.

Nel caso in cui l'indicatore **non** sia inerente al progetto per cui si è richiesto il contributo, barrare le caselle corrispondenti.

Nella prima fase di compilazione della scheda si dovrà fornire il dato relativo al Valore Previsto dal progetto esecutivo. Nella seconda fase si dovrà fornire il dato relativo al momento in cui i lavori di realizzazione del progetto finanziato sono terminati.

Il seguente schema mostra l'area della scheda da compilare, con la definizione di cosa debba intendersi per Valore Previsto e Finale.

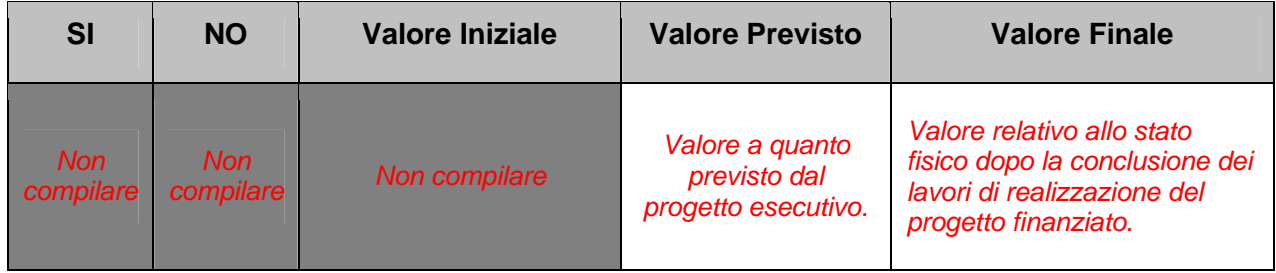

#### **Indicatori di realizzazione fisica**

Sistemi di accesso in rete

*Indicare il numero di server per l'accesso alla rete a disposizione dell'azienda*

Postazioni/terminali installati

*Indicare il numero di computer installati nell'azienda a seguito dell'intervento*

#### **Indicatori di risultato**

Nuovi contratti stipulati grazie all'intervento

1 *Indicare il numero di nuovi contratti di vendita e/o prestazione servizi stipulati dall'azienda in seguito alla realizzazione dell'intervento*

1

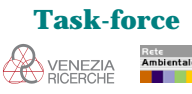